Committee: **Transportation & Safety**

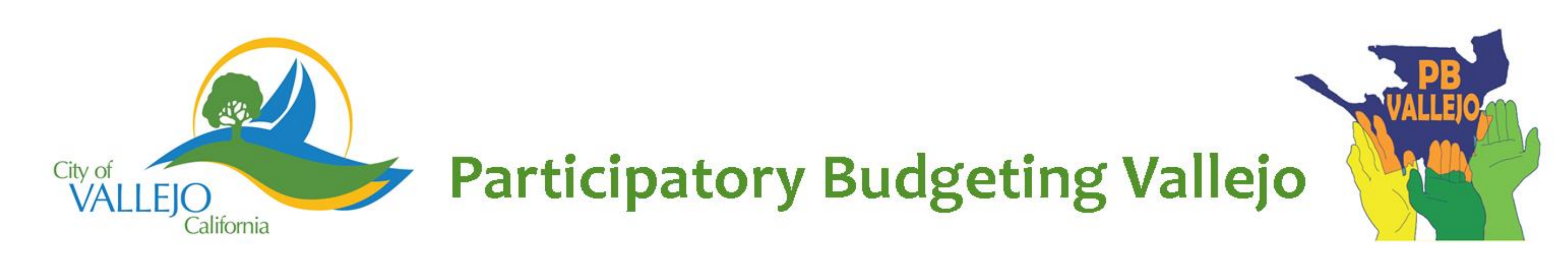

## **Prioritizing Street and Pothole Repair-Repaving**

Improve traffic safety by enhancing the capacity of Public Works to repair and repave streets, particularly in areas of high need and increased risk.

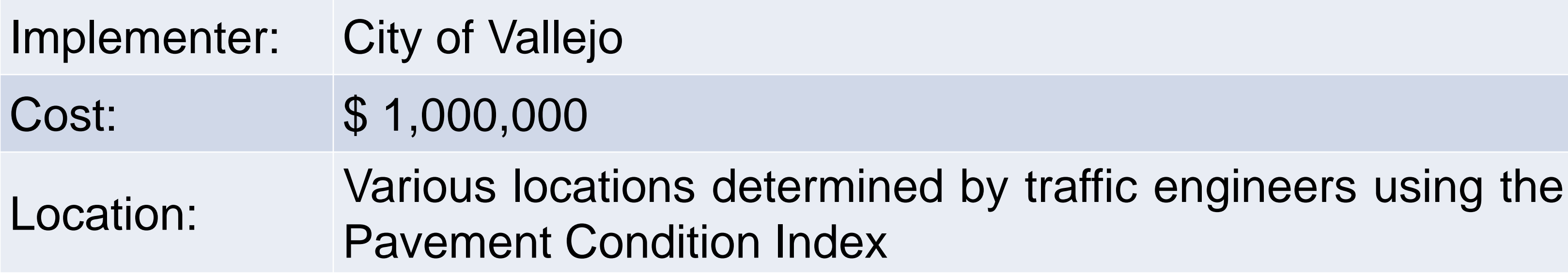

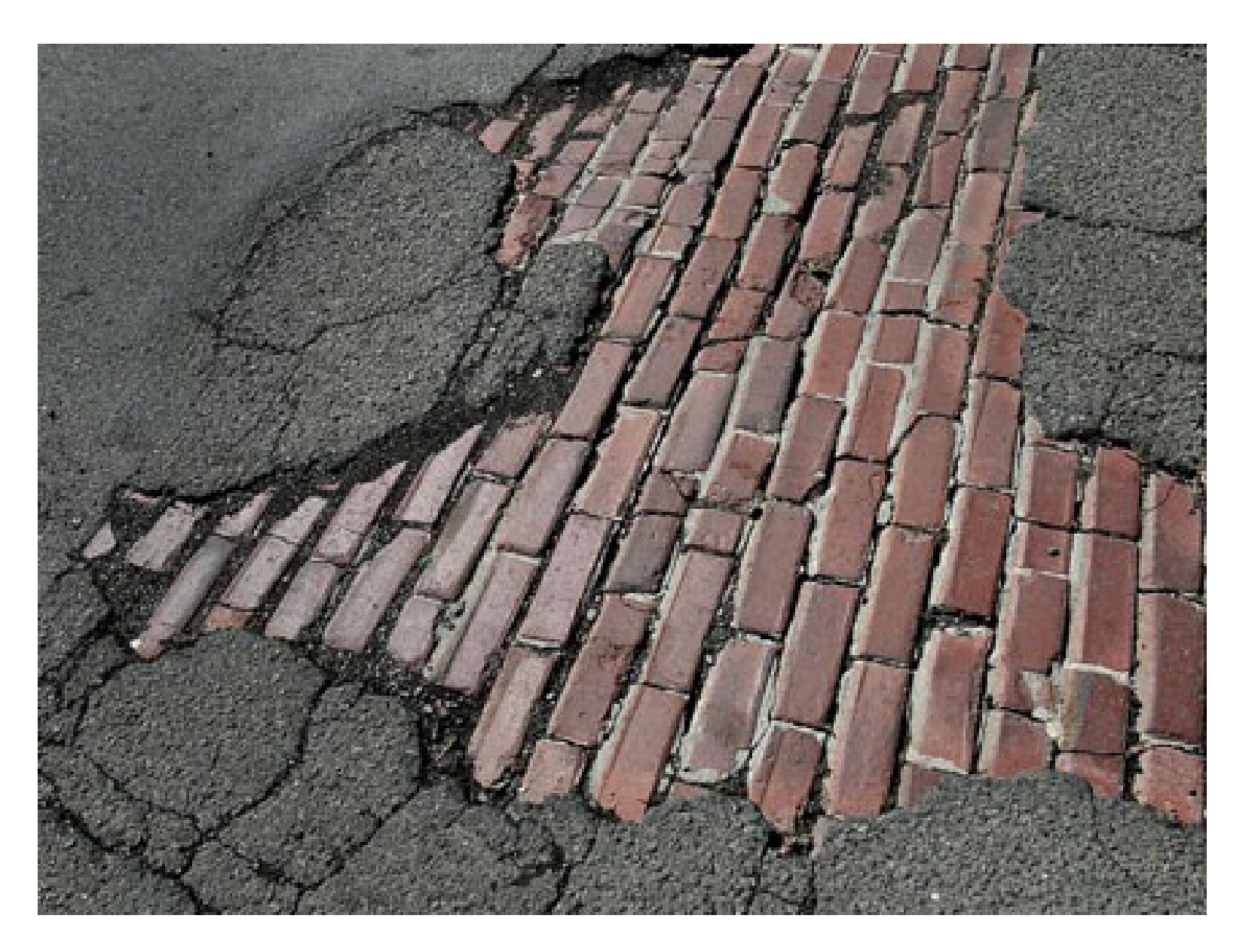

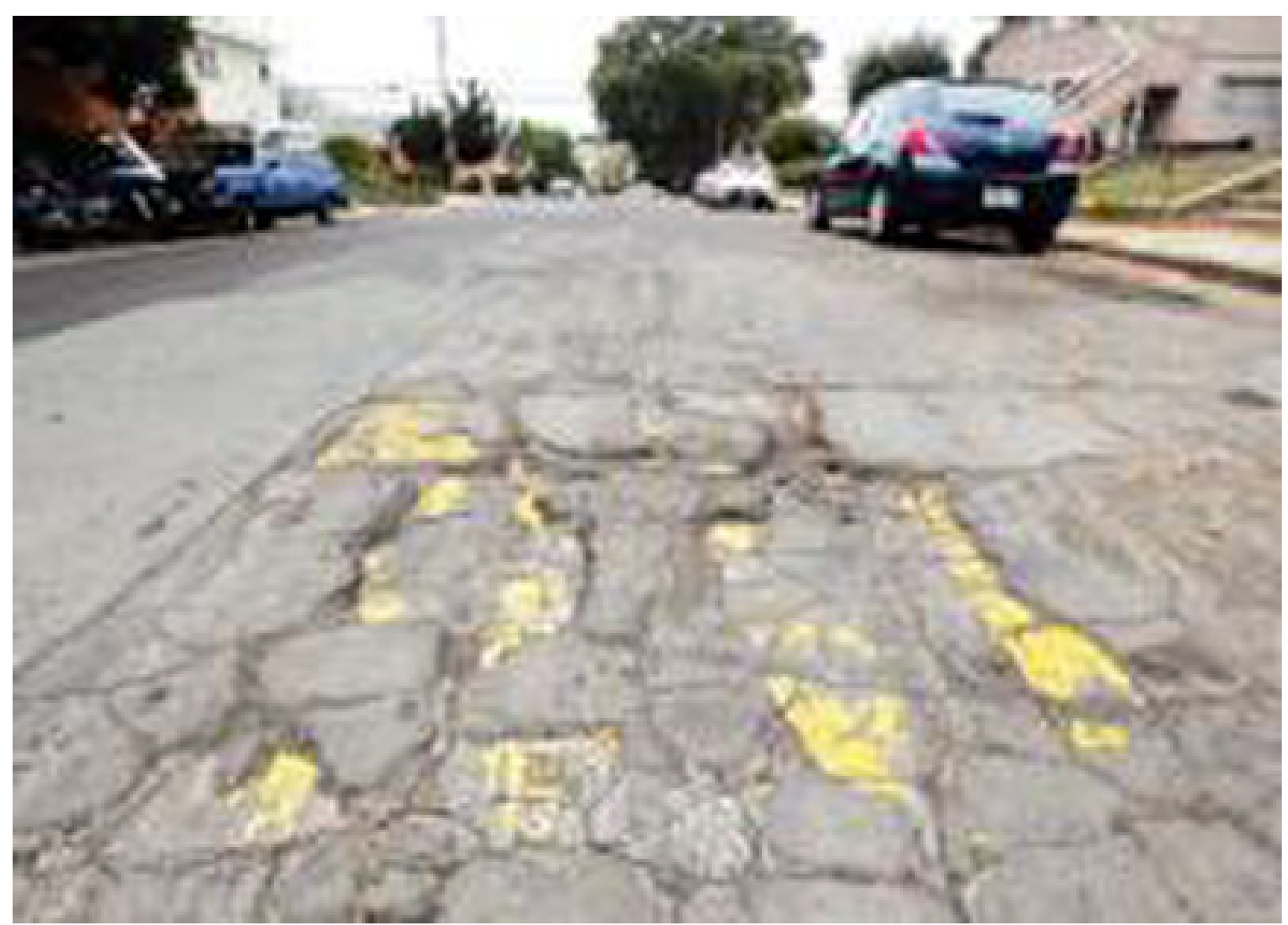

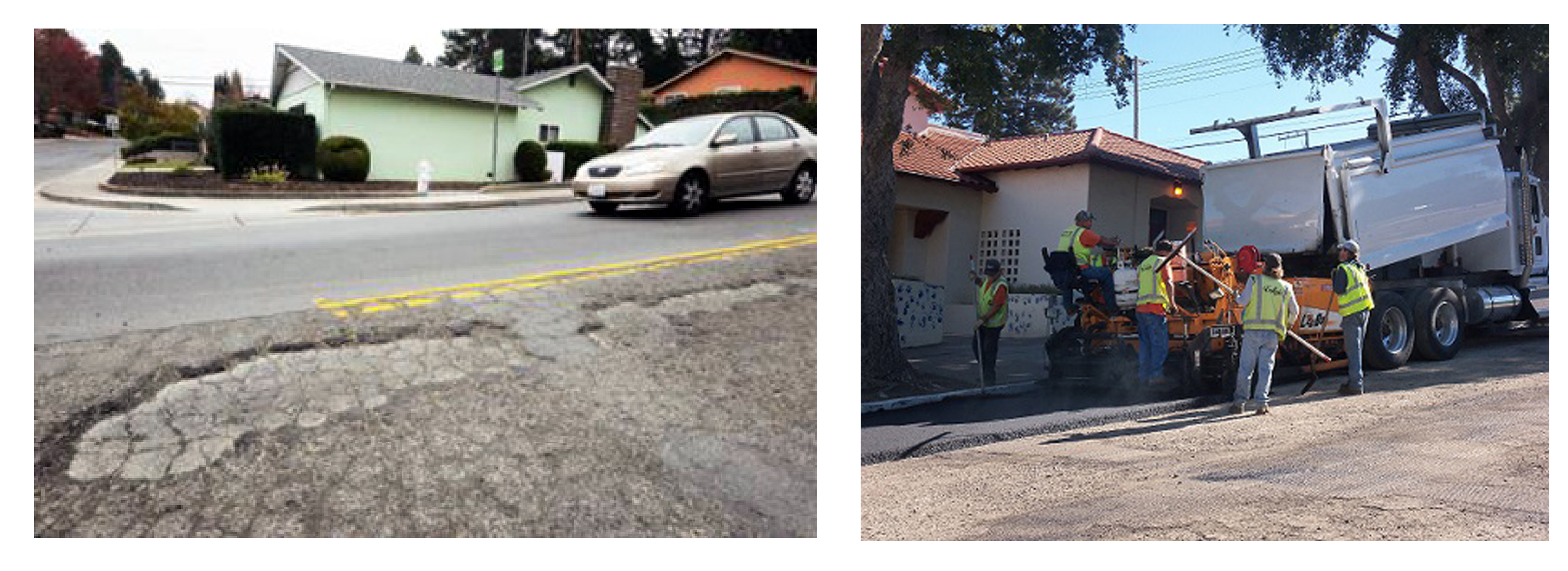

## **Who Benefits**

This project benefits the City through improved appearance and public safety. Reductions in auto accidents and trip-fall hazards for pedestrians, as well as lessened expenses from poor road conditions benefit all.

## **Detailed Project Description**

Funds for pavement preservation will allow Public Works to address streets already identified as needing attention, potentially saving money in the long-term.